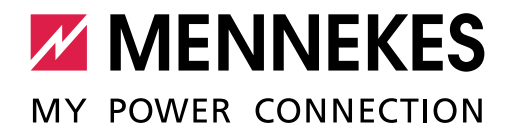

Dieses Inbetriebnahmeprotokoll gilt für folgende Produkte von MENNEKES:

#### **Produkte mit einer ACU**

- Ladestationen Smart
- **E** eMobility-Gateway

### **Produkte mit einer SCU**

- Ladestationen Premium
- Ladestationen Basic

### **Produkte mit einer ECU**

- Ladestationen AMEDIO
- Ladestationen AMTRON® Professional

#### **Produkte mit einer HCC3**

- Ladestationen AMTRON® Premium
- Ladestationen AMTRON® Xtra
- Ladestationen AMTRON® Trend

### **Produkte mit einer CPX**

- Ladestationen AMTRON® Start
- Ladestationen AMTRON® Light
- Ladestationen AMTRON® Standard
- Ladestationen AMTRON® Pro
- Ladestationen AMTRON® Basic
- Wandladestationen Light

MENNEKES Ladestationen**CONCO** Ladestati L<br>NLX

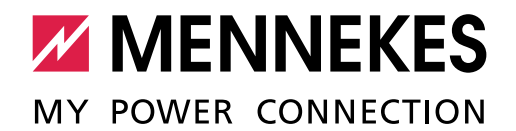

### Inhaltsverzeichnis

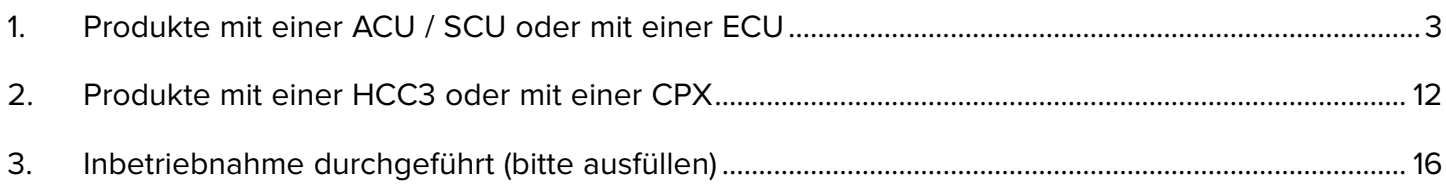

 $\mathbf{\hat{a}}$ Die Inbetriebnahme darf nur von einer Elektrofachkraft durchgeführt werden.

### **Betriebs- und Installationsanleitung**

Hinweise zur Durchführung der einzelnen Schritte und zur Sicherheit, z. B. Warnhinweise, werden hier nicht beschrieben, sondern befinden sich ausschließlich in der Betriebs- und Installationsanleitung der jeweiligen Ladestation.

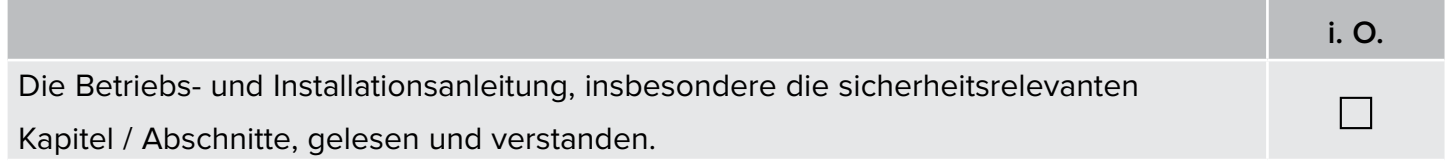

### **Besichtigung der Ladestation**

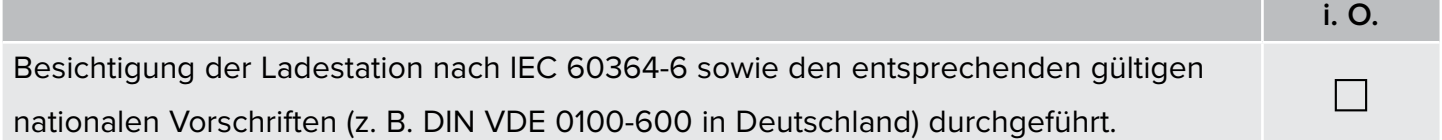

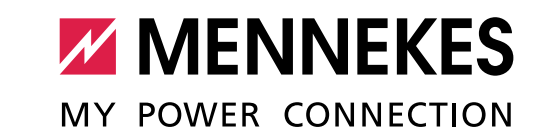

# <span id="page-2-0"></span>1. Produkte mit einer ACU / SCU oder mit einer ECU

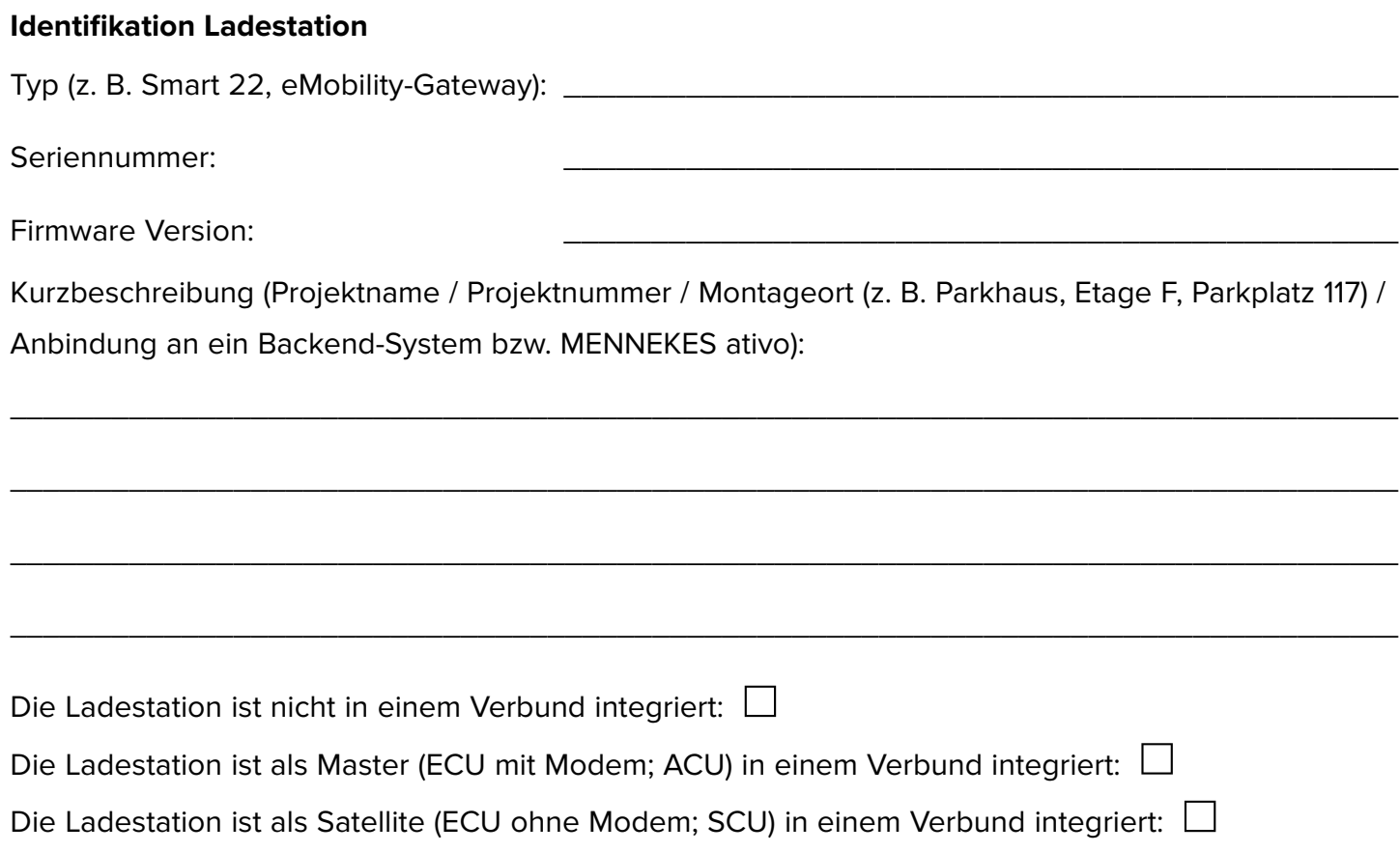

### **Verbund (falls erforderlich)**

Alle Satellite-Ladestationen im Verbund (nur bei einer Master-Ladestation ausfüllen):

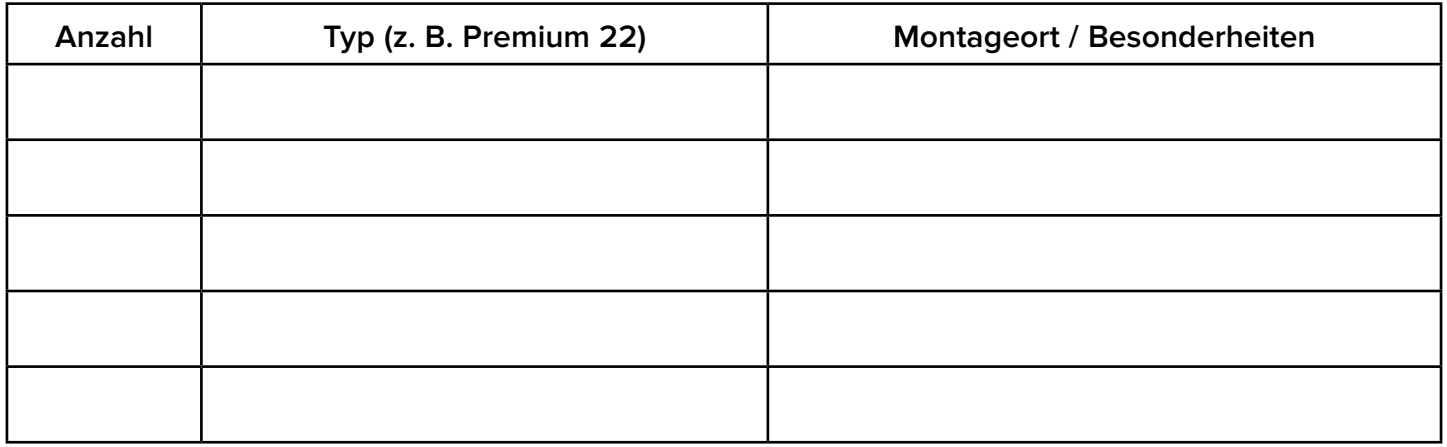

Master-Ladestation bzw. Produkt mit ACU im Verbund (nur bei einer Satellite-Ladestation ausfüllen):

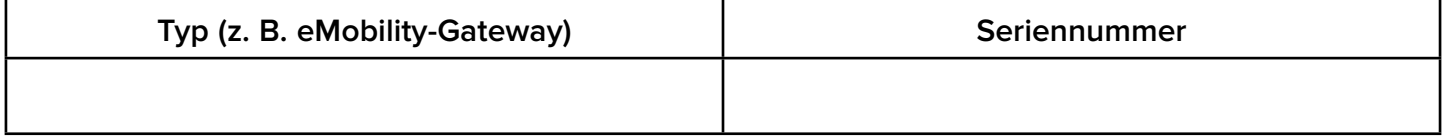

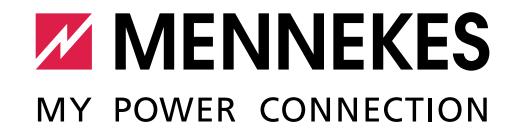

### **Identifikation eichrechtskonformer Energiezähler (falls erforderlich)**

Baujahr des Zählers:

Typenbezeichnung des Zählers (z. B. eHZ-KW8E2A5L0EF2P oder EM2389):

Seriennummer des Zählers (z. B. 09-45-4d-48-00-Fd-C9-31-02-E1 oder ZJ5403660002):

### 1.1 Netzanschluss / Phasentausch bei einem dreiphasigen Betrieb

Um eine möglichst gleichmäßige Netzbelastung zu ermöglichen, empfehlen wir den Anschluss der Versorgungsleitungen an den Klemmen mit getauschter Phasenfolge.

\_\_\_\_\_\_\_\_\_\_\_\_\_\_\_\_\_\_\_\_\_\_\_\_\_\_\_\_\_\_\_\_\_\_\_\_\_\_\_\_\_\_\_\_\_\_\_\_\_\_\_\_\_\_\_\_\_\_\_\_\_\_\_\_\_\_\_\_\_\_\_\_\_\_\_\_\_\_\_

\_\_\_\_\_\_\_\_\_\_\_\_\_\_\_\_\_\_\_\_\_\_\_\_\_\_\_\_\_\_\_\_\_\_\_\_\_\_\_\_\_\_\_\_\_\_\_\_\_\_\_\_\_\_\_\_\_\_\_\_\_\_\_\_\_\_\_\_\_\_\_\_\_\_\_\_\_\_\_

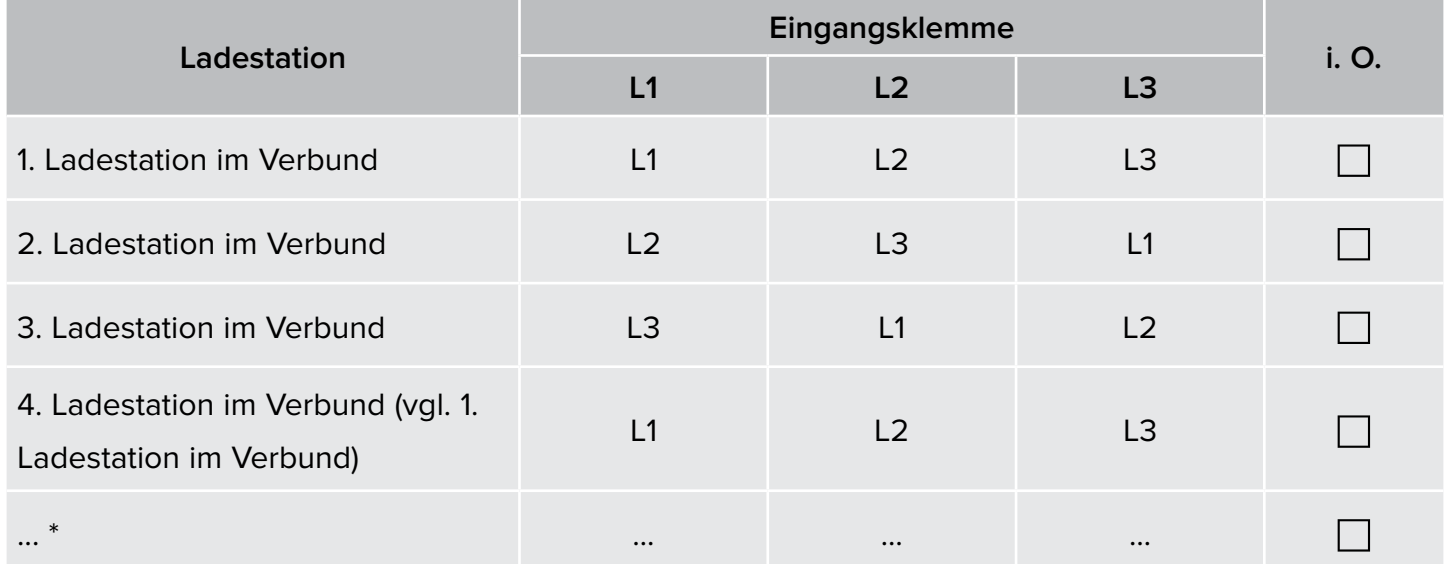

\* Weitere Ladestationen auf der letzten Seite eintragen.

### **Bei einer Ladestation mit ECU**

Damit die richtige Zuordnung zwischen jedem Ladepunkt und der aufgelegten Phasenlage erfolgen kann, muss bei einer ECU zusätzlich noch die richtige Phasenlage für jeden Ladepunkt in der Weboberfläche eingestellt werden.

Um eine möglichst gleichmäßige Netzbelastung zu ermöglichen, ist der Anschluss der rechten Ladesteckdose bei der Ladestation AMEDIO um 120° phasenverschoben.

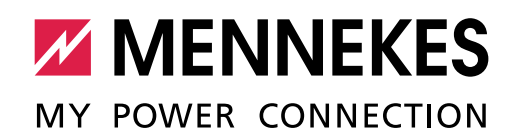

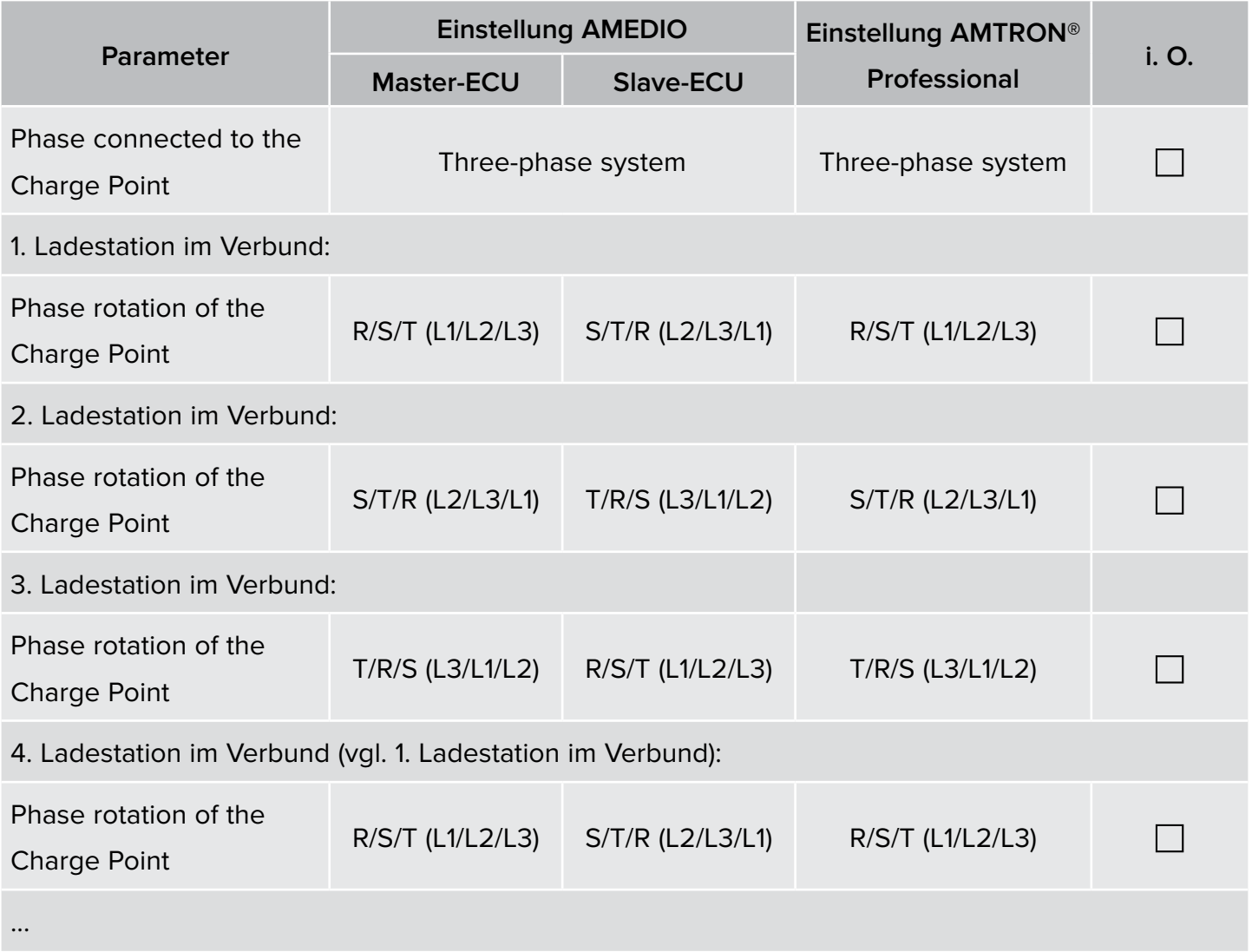

\* Weitere Ladestationen auf der letzten Seite eintragen.

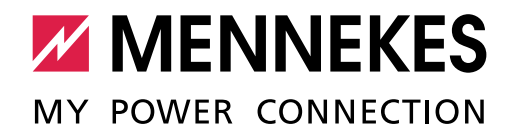

# 1.2 Firmware Update ACU / ECU (falls erforderlich)

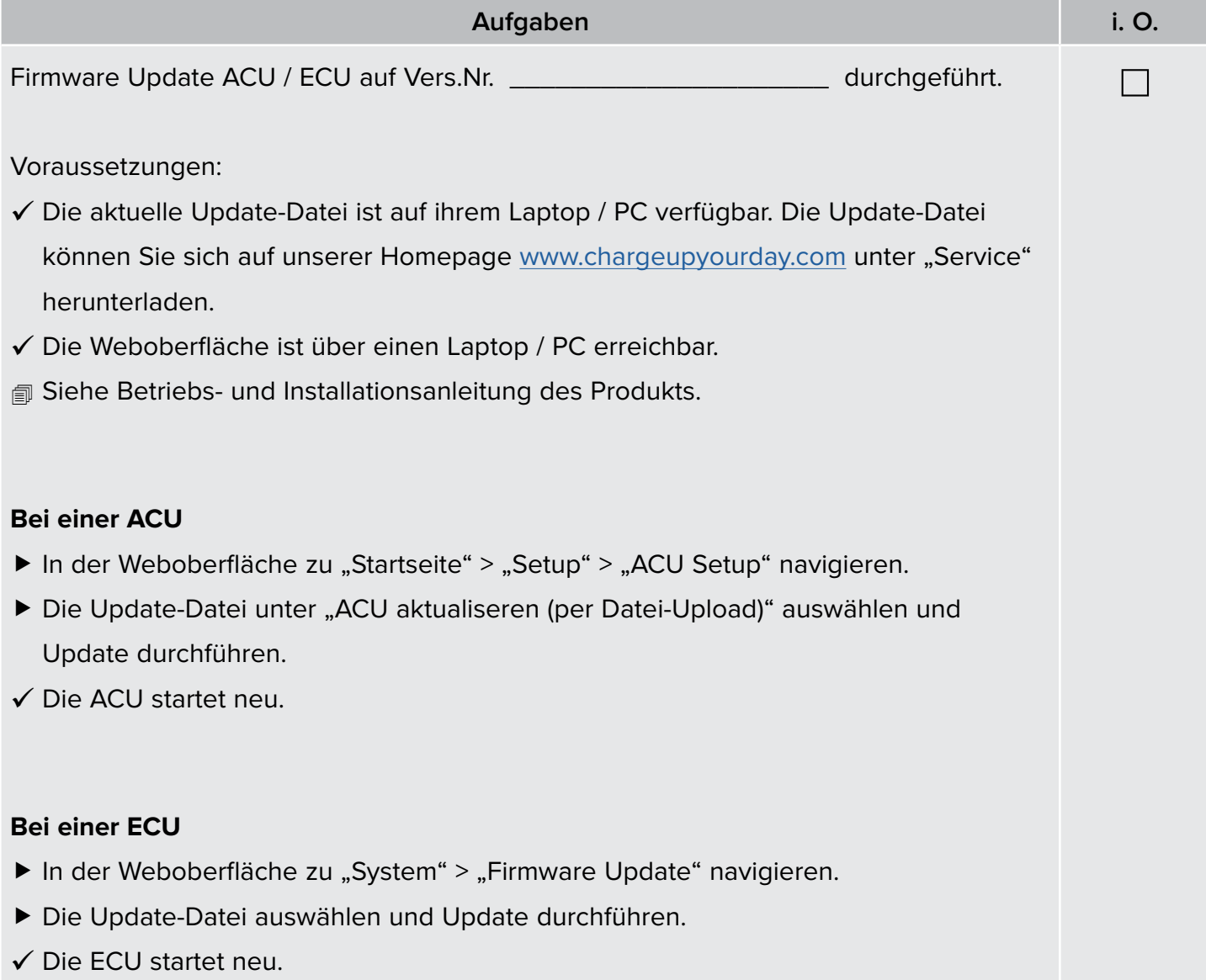

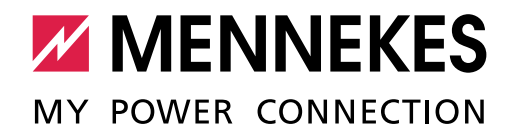

## 1.3 Inbetriebnahme

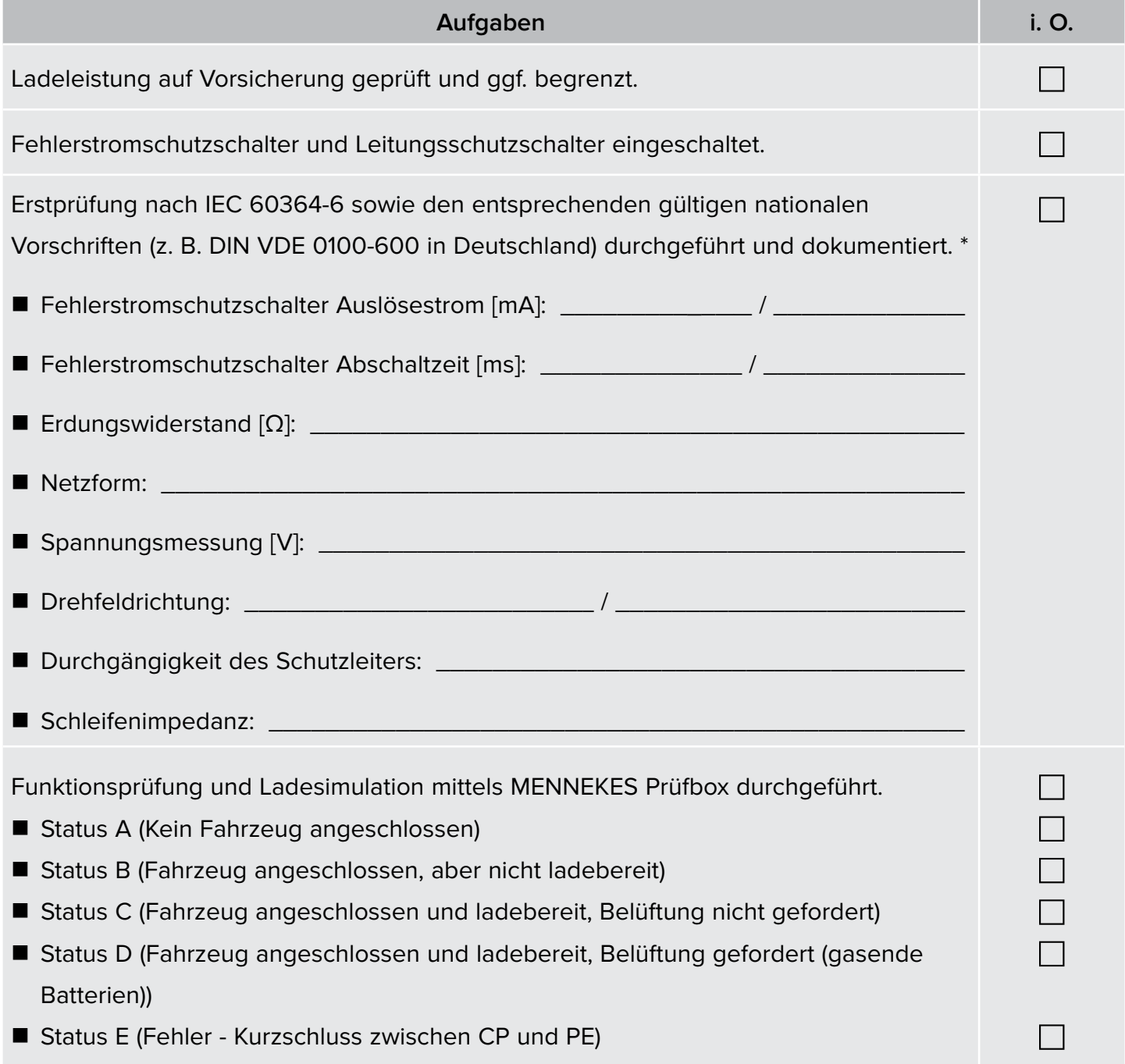

\* extern erstellte Prüfprotokolle können diesem Dokument angehängt werden.

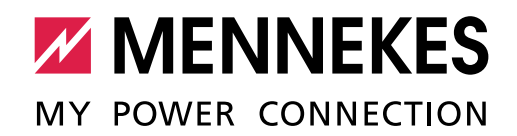

## 1.4 Autorisierung / Betriebsart

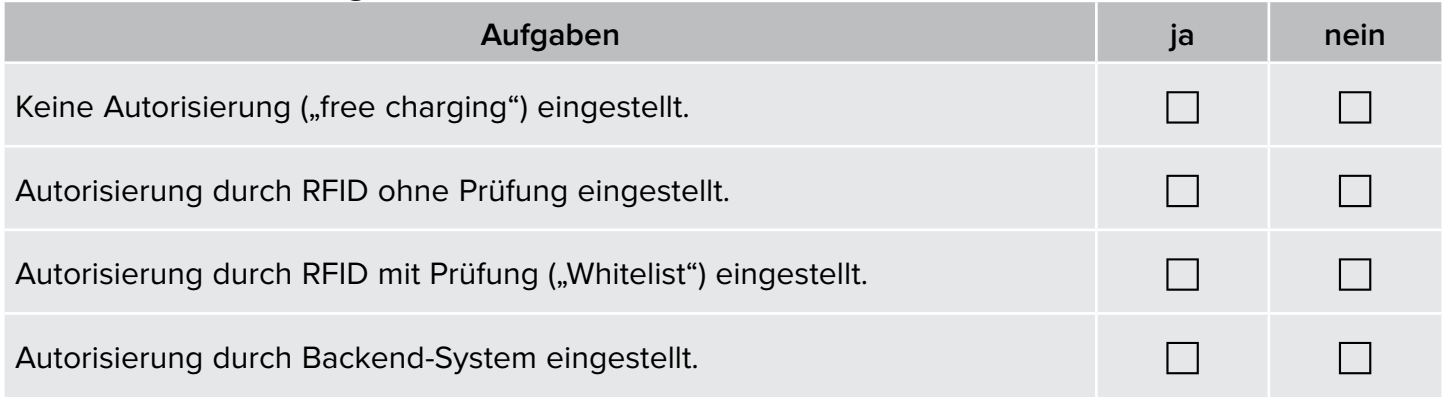

# 1.5 Verbund (falls erforderlich)

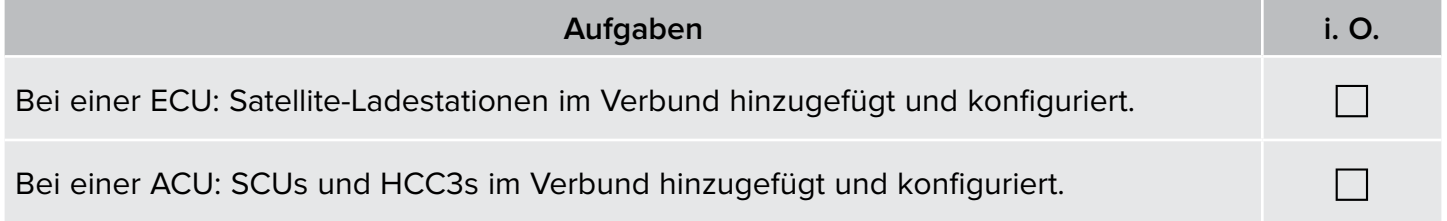

# 1.6 Vernetzung

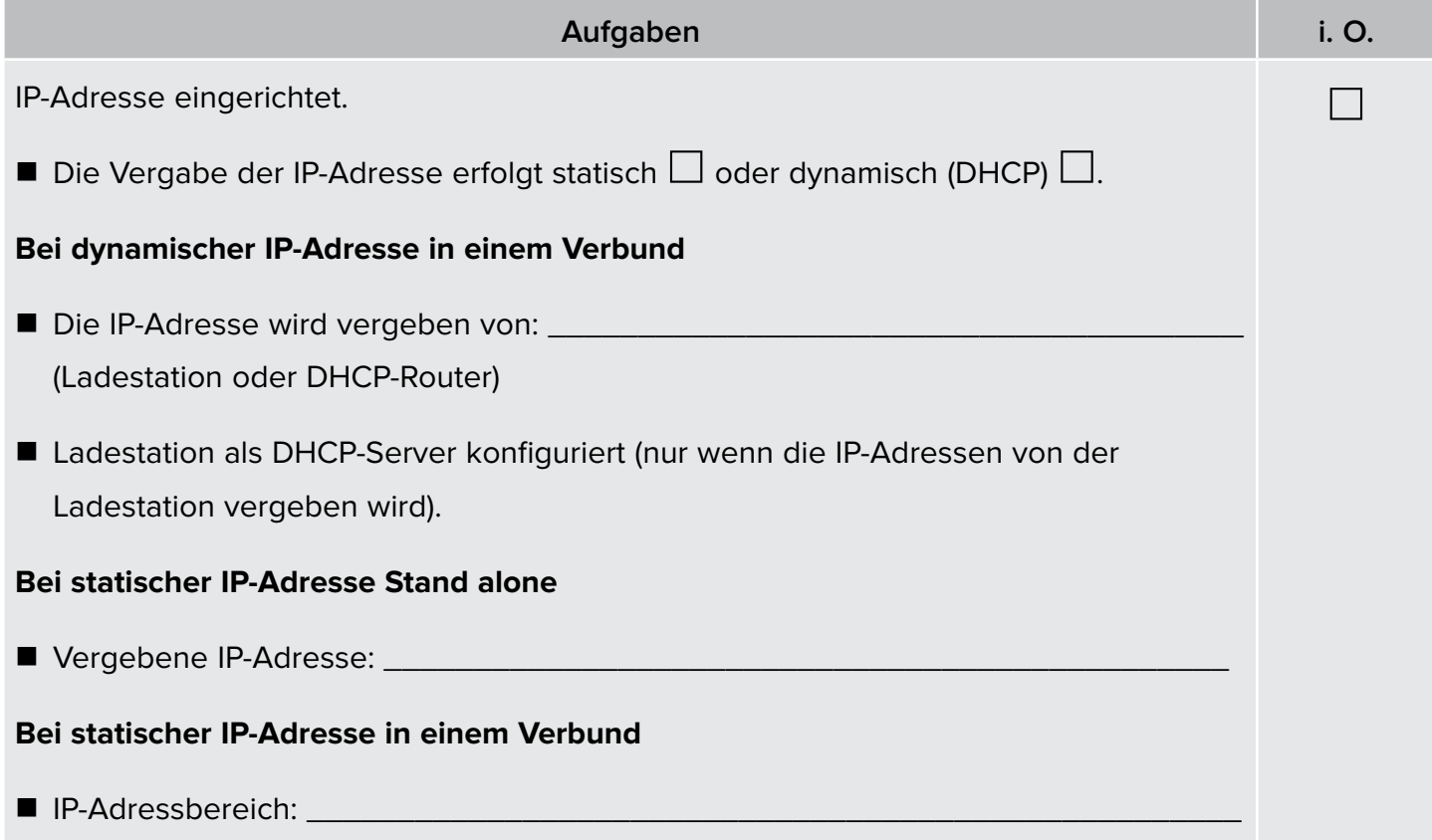

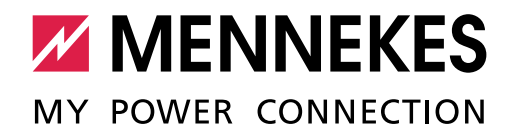

# 1.7 Konfiguration Lastmanagement

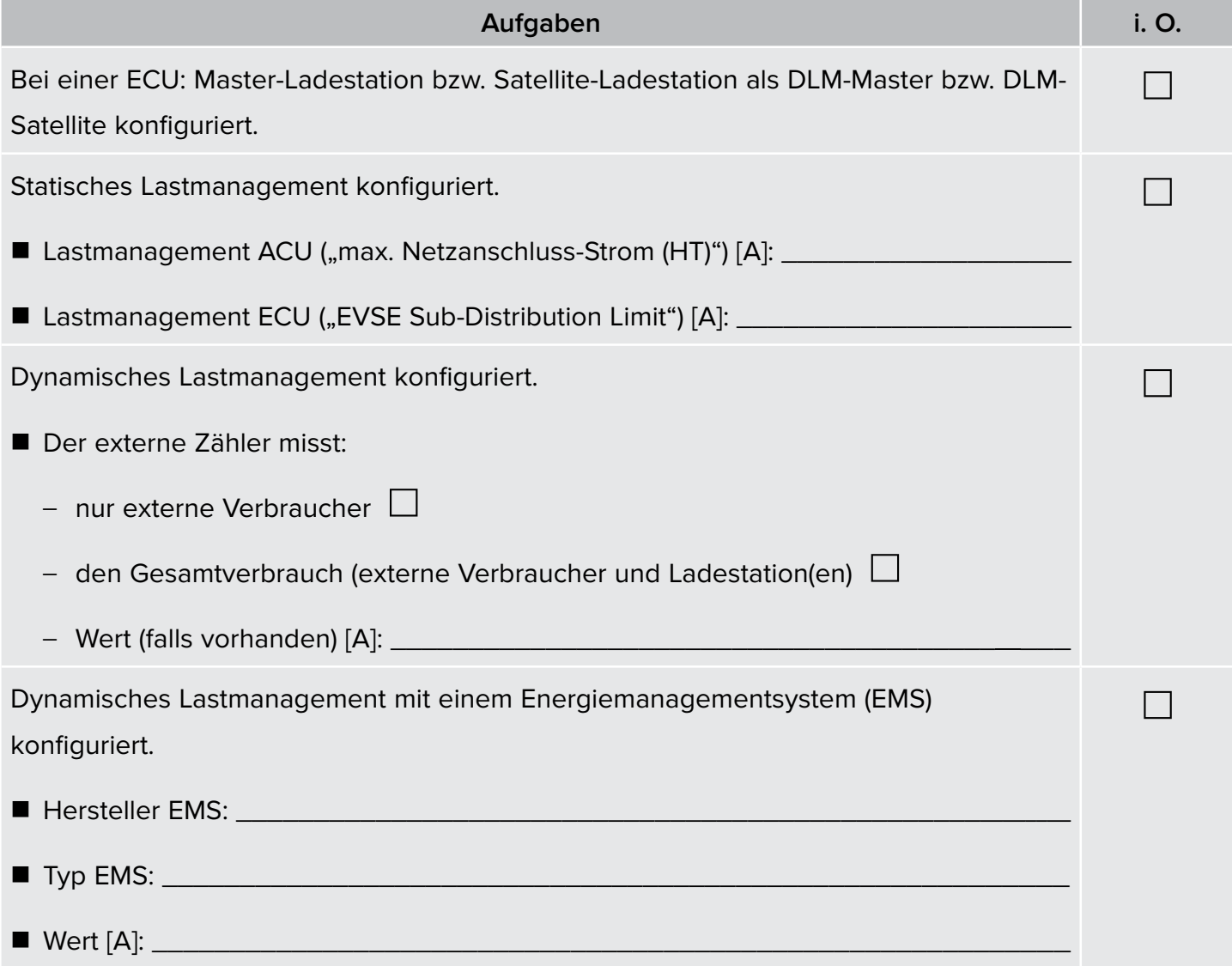

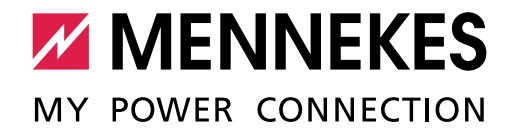

# 1.8 Anbindung Backend-System

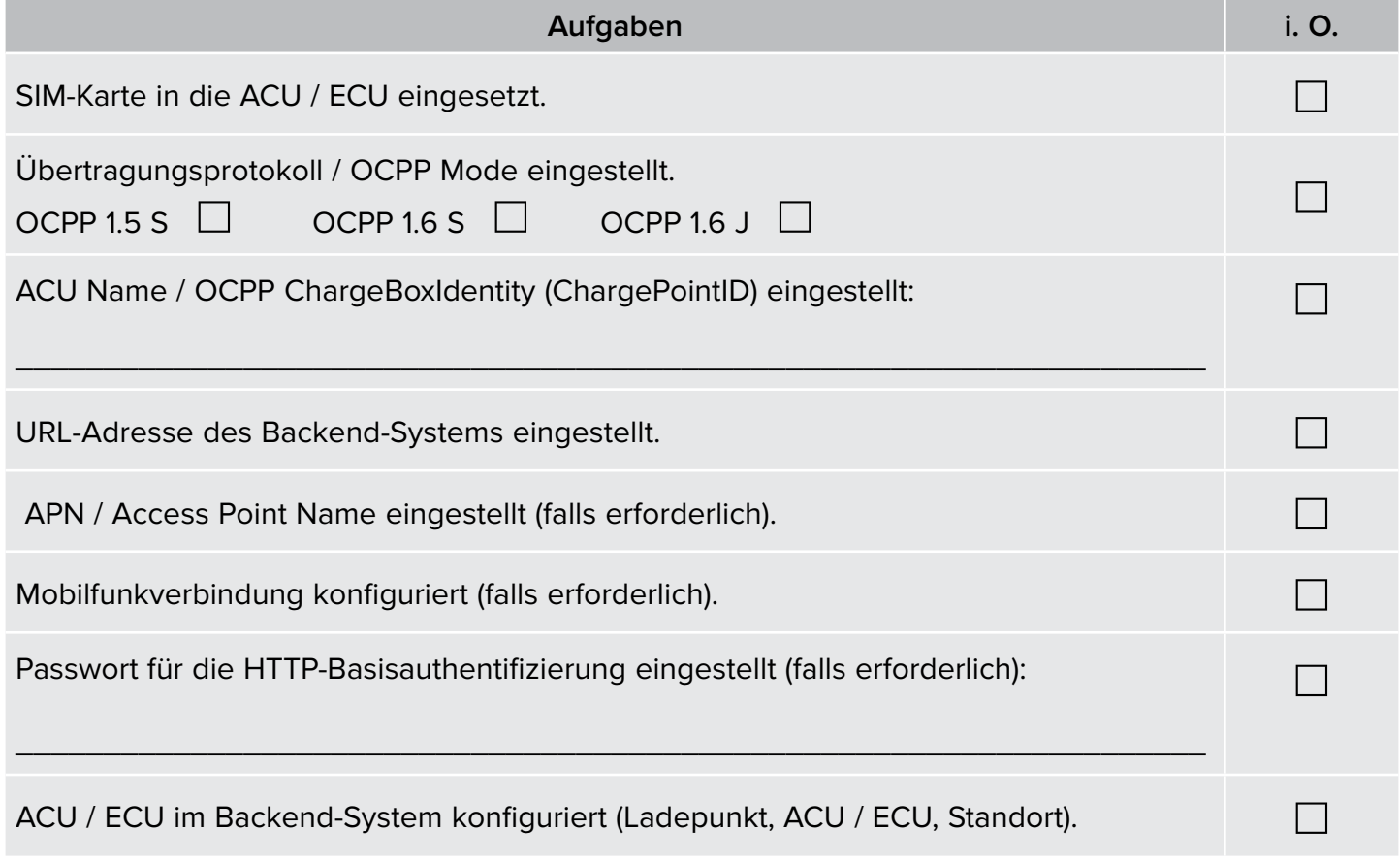

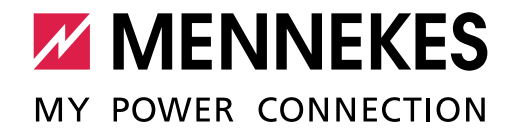

# <span id="page-10-0"></span>1.9 Kontrolle der eichrechtlich relevanten Bauteile (falls erforderlich) **Aufgaben i. O.** Sichtprüfung der eichrechtlich relevanten Bauteile (z. B. QR-Code (Public Key),

Siegelaufkleber, Plombe) auf Anwesenheit und Beschädigungen durchgeführt. ☐

Für eichrechtskonforme Ladestationen gilt:

 $\mathbf i$ Arbeiten an Bauteilen, die eichrechtlich relevant sind, dürfen nur von einem **zertifizierten** Instandsetzer durchgeführt werden. Ansonsten verliert die Ladestation ihre Eichrechtskonformität. Auf Nachfrage erhalten Sie alle notwendigen Informationen.

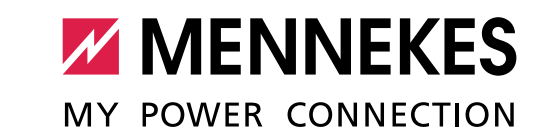

# 2. Produkte mit einer HCC3 oder mit einer CPX

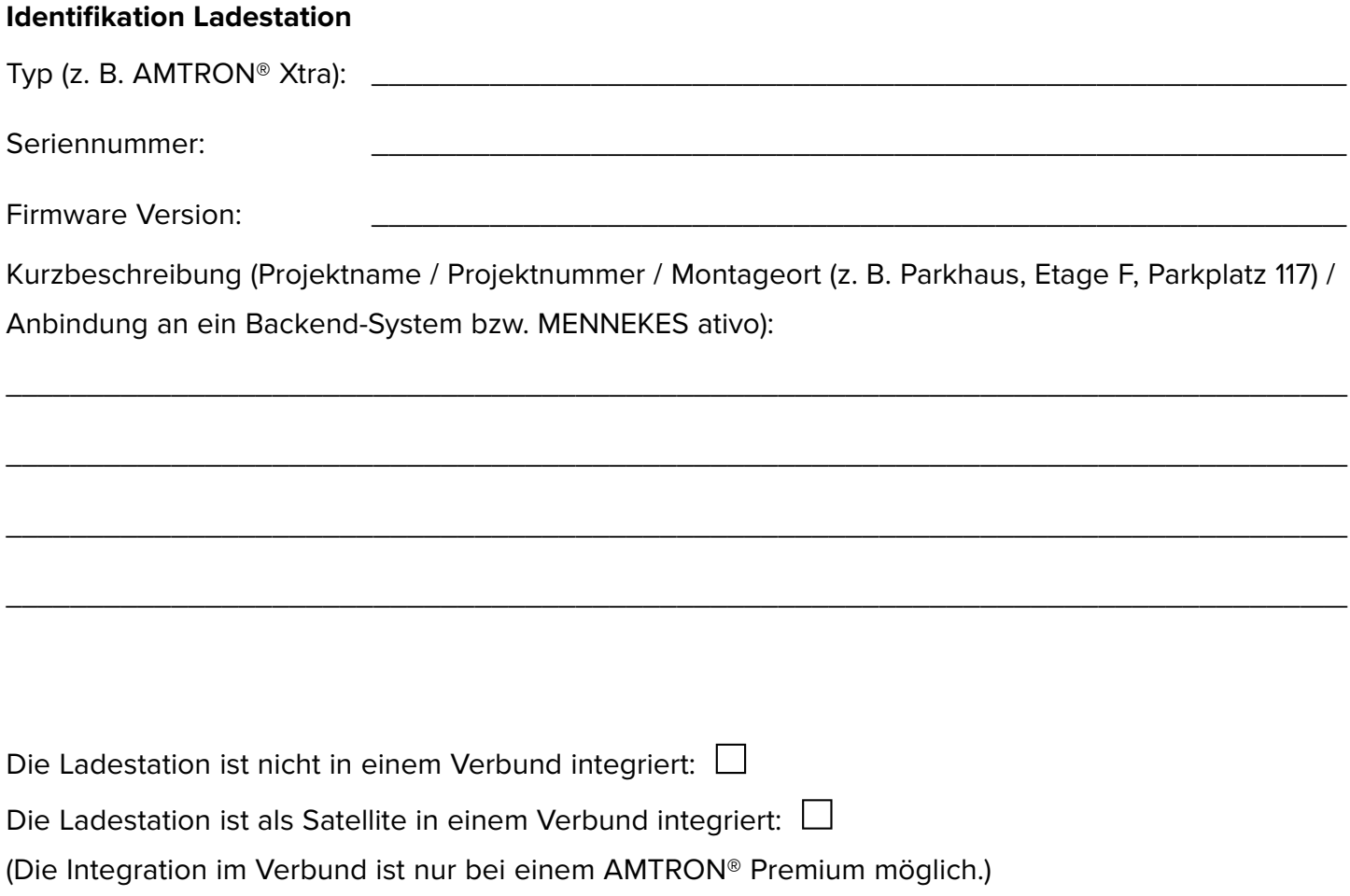

#### **Verbund (falls erforderlich)**

Produkt mit ACU im Verbund (nur bei einer Satellite-Ladestation ausfüllen):

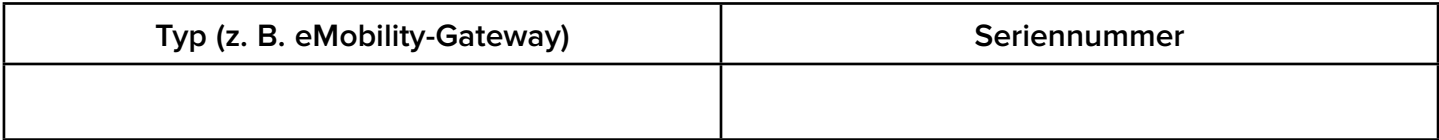

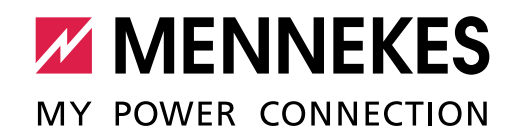

## 2.1 Netzanschluss / Phasentausch bei einem dreiphasigen Betrieb

Um eine möglichst gleichmäßige Netzbelastung zu ermöglichen, empfehlen wir den Anschluss der Versorgungsleitungen an den Klemmen mit getauschter Phasenfolge.

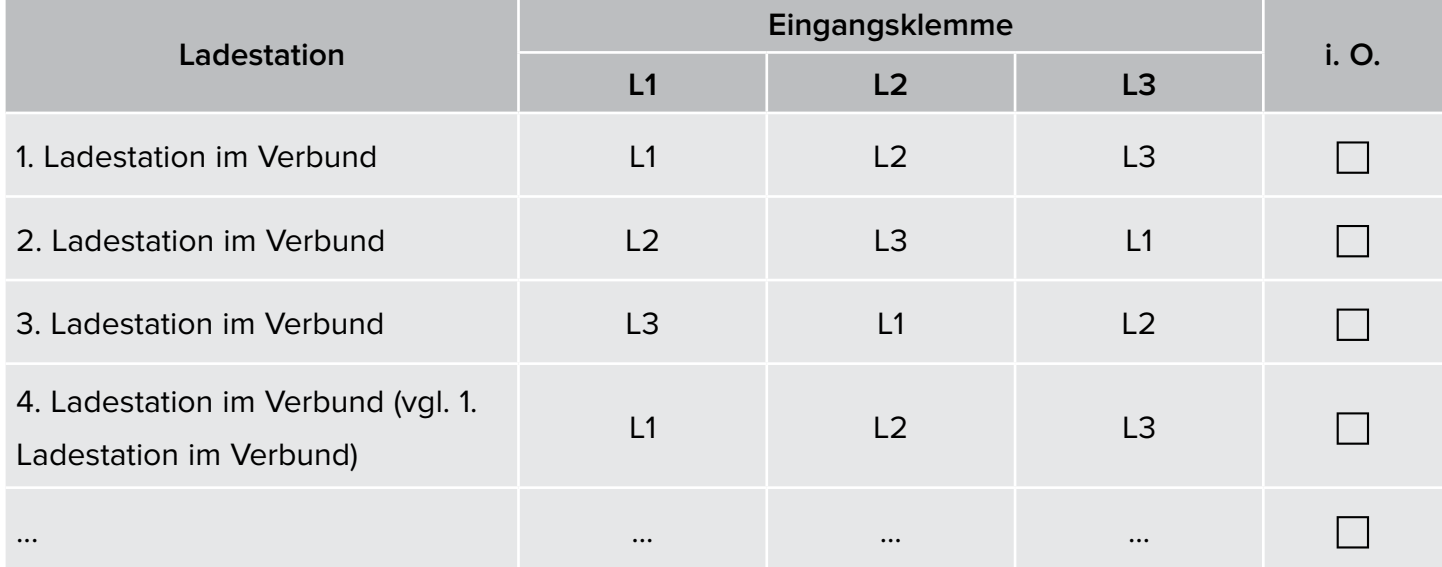

\* Weitere Ladestationen auf der letzten Seite eintragen.

### 2.2 Firmware Update HCC3 / CPX (falls erforderlich)

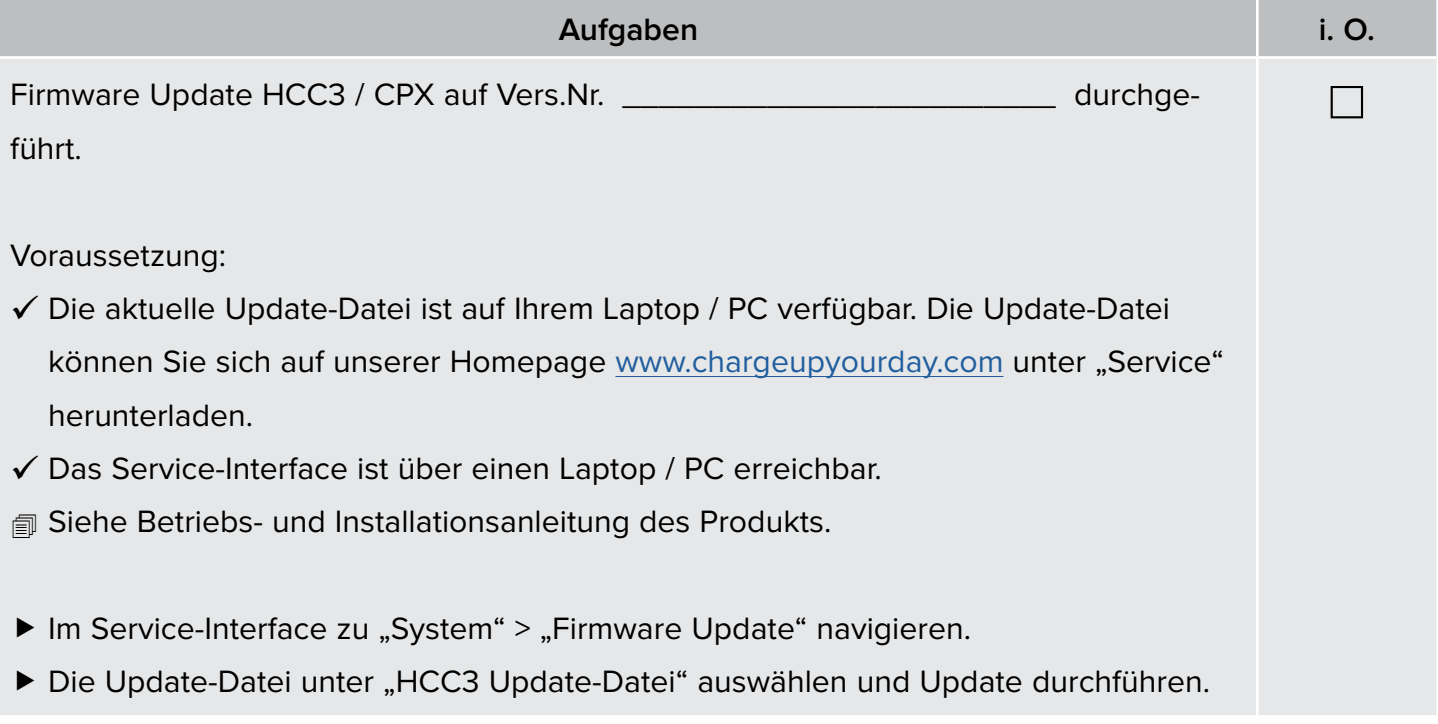

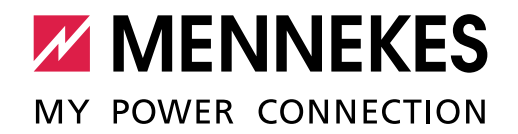

## 2.3 Inbetriebnahme

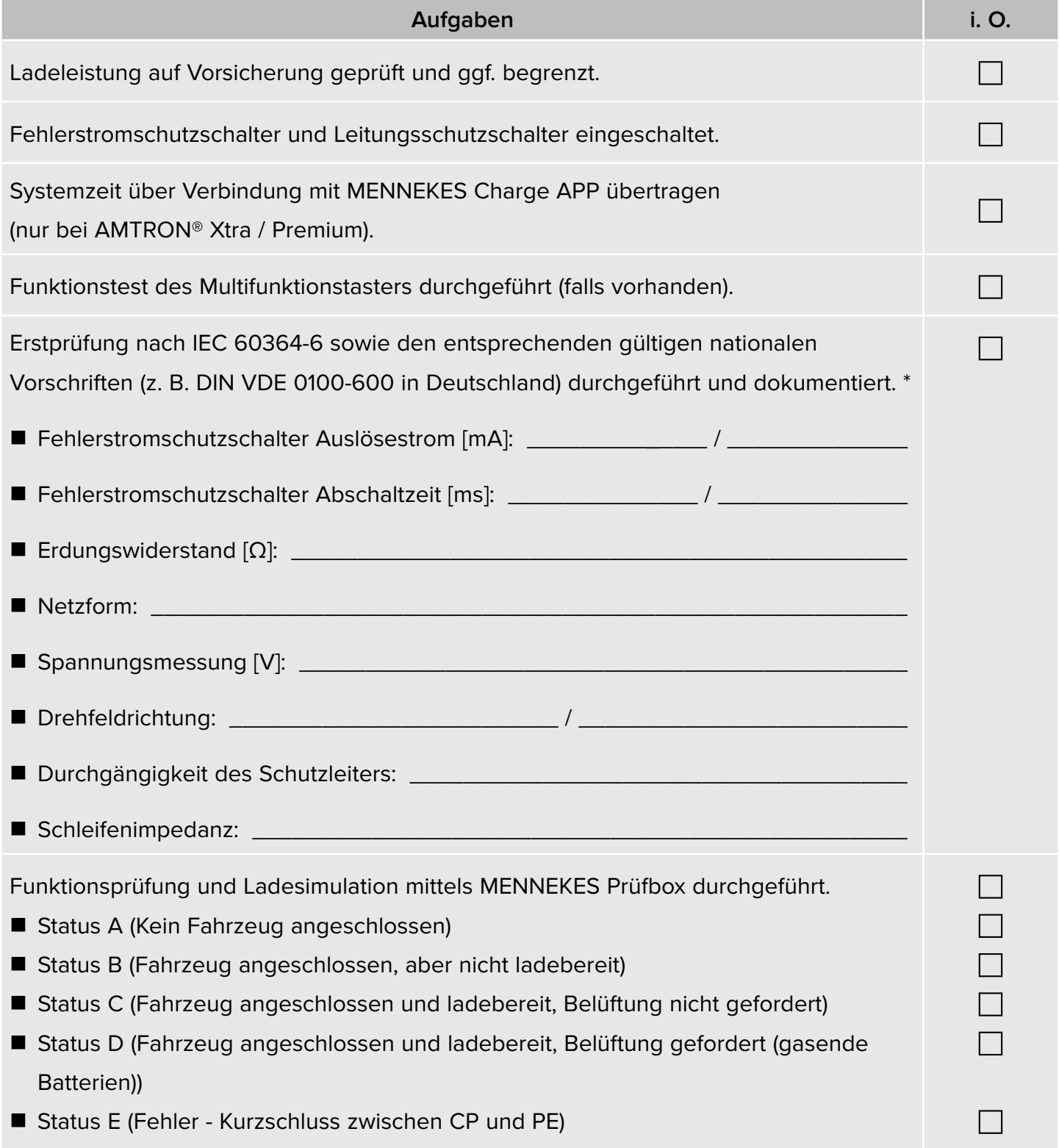

\* extern erstellte Prüfprotokolle können diesem Dokument angehängt werden.

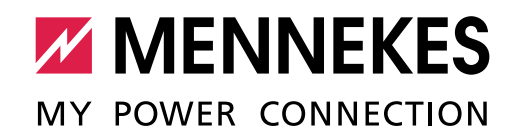

## <span id="page-14-0"></span>2.4 Betriebsart (nur bei Produkten mit einer HCC3)

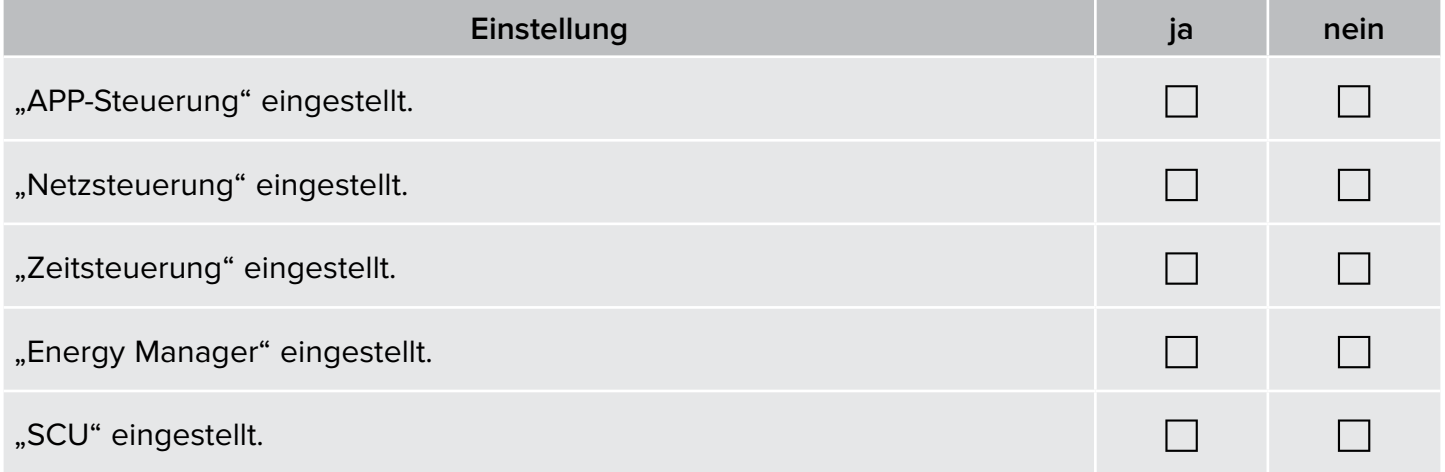

# 2.5 Konfiguration

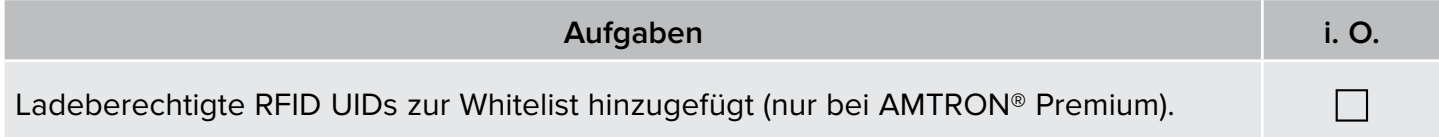

### 2.6 Einbindung in ein Heimnetzwerk (nur bei Produkten mit einer HCC3)

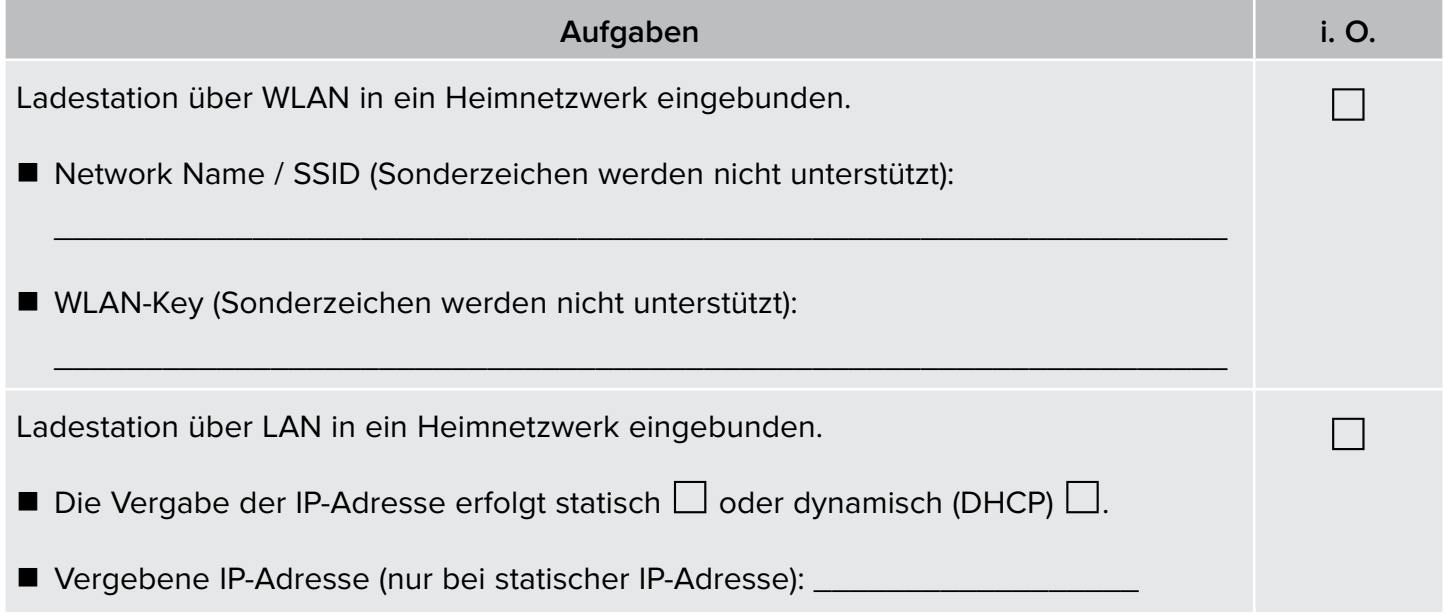

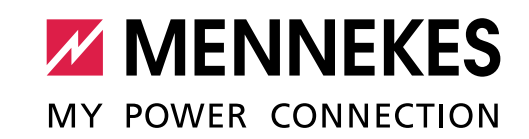

# 3. Inbetriebnahme durchgeführt (bitte ausfüllen)

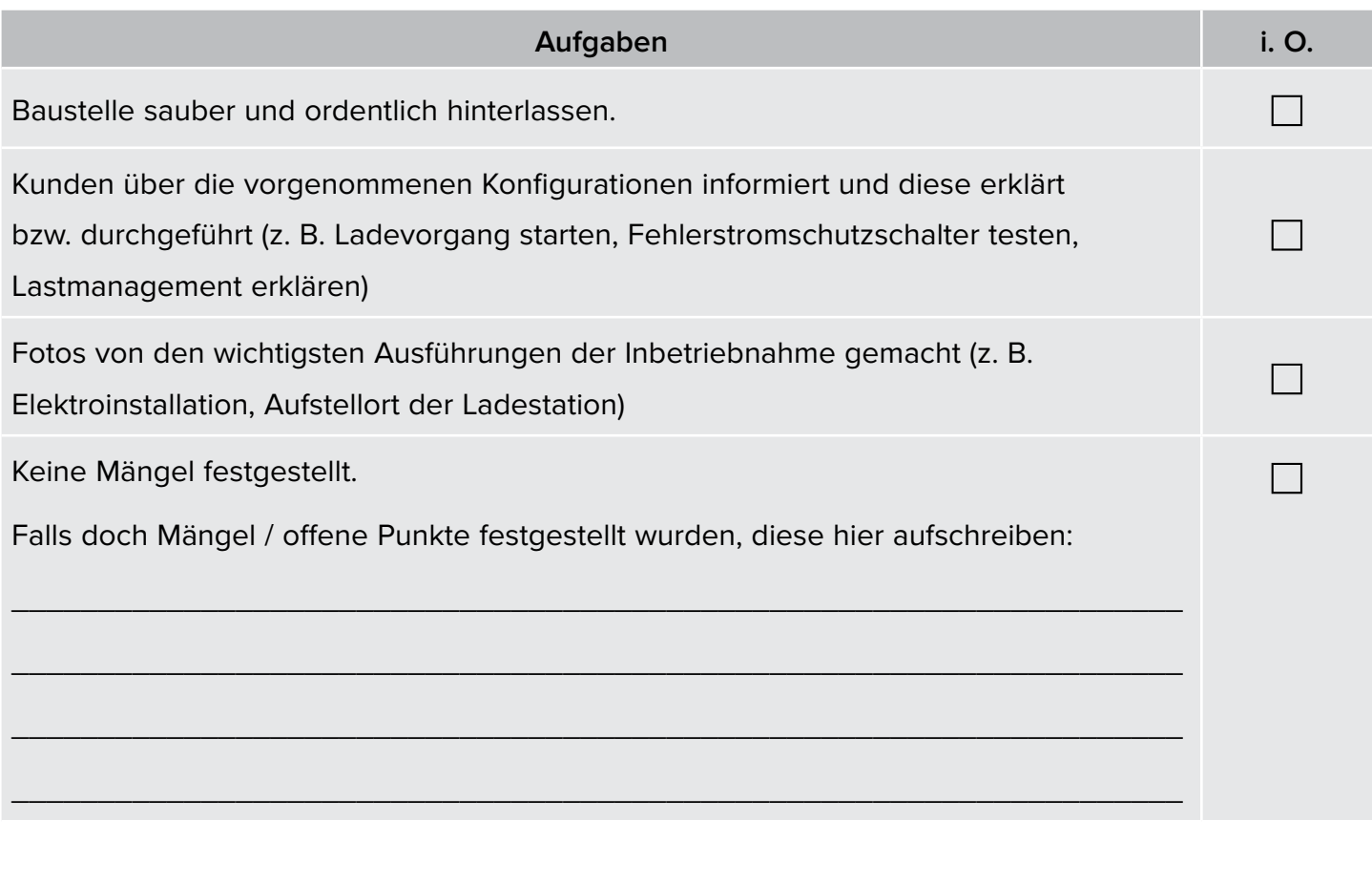

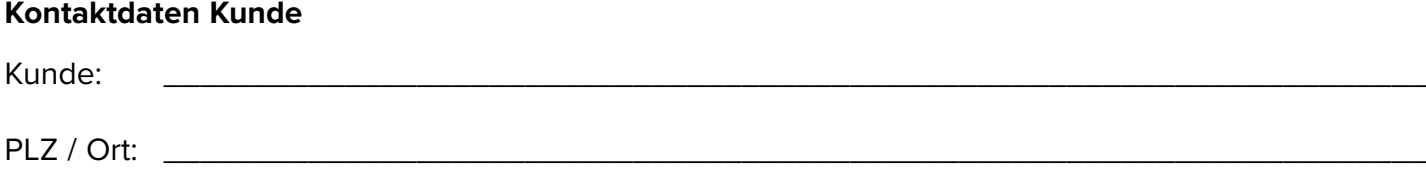

### **Kontaktdaten Installationsunternehmen**

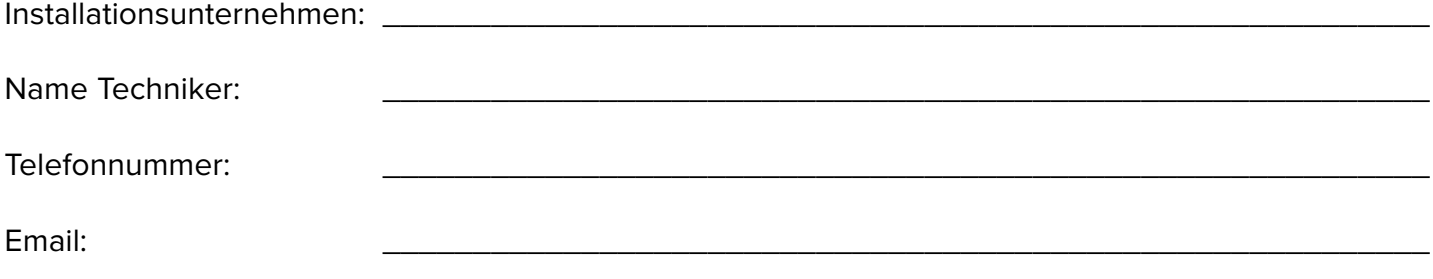

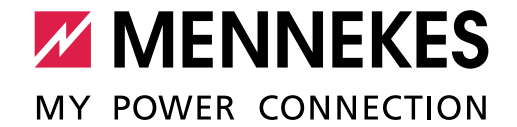

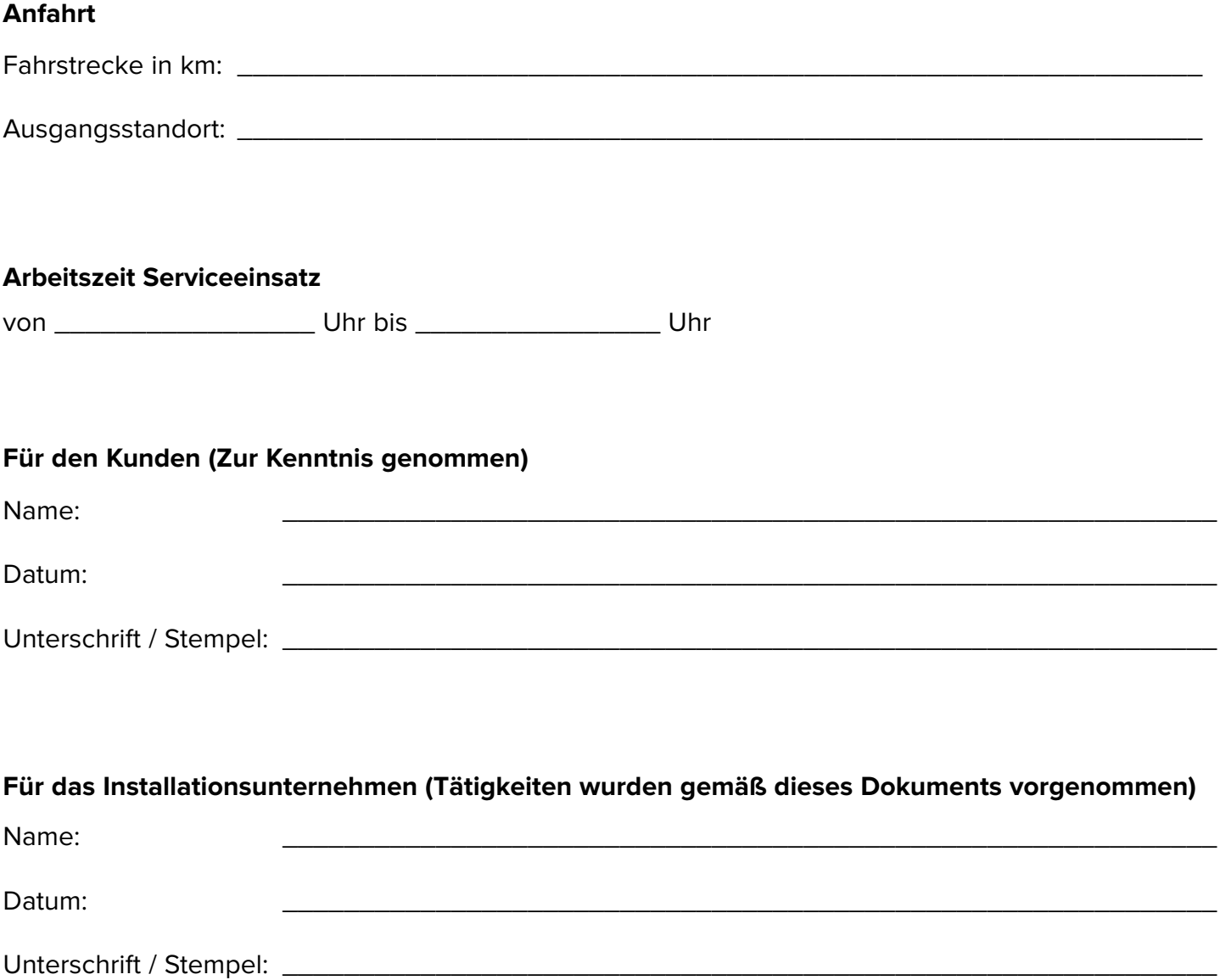

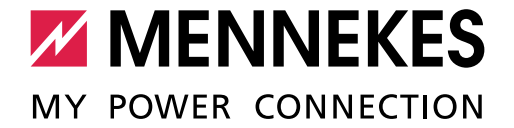

### **Anmerkungen**